# **Foreman - Bug #336**

# **Facts not imported when running the task puppet:import:hosts\_and\_facts**

07/01/2010 10:20 PM - Gustavo Soares

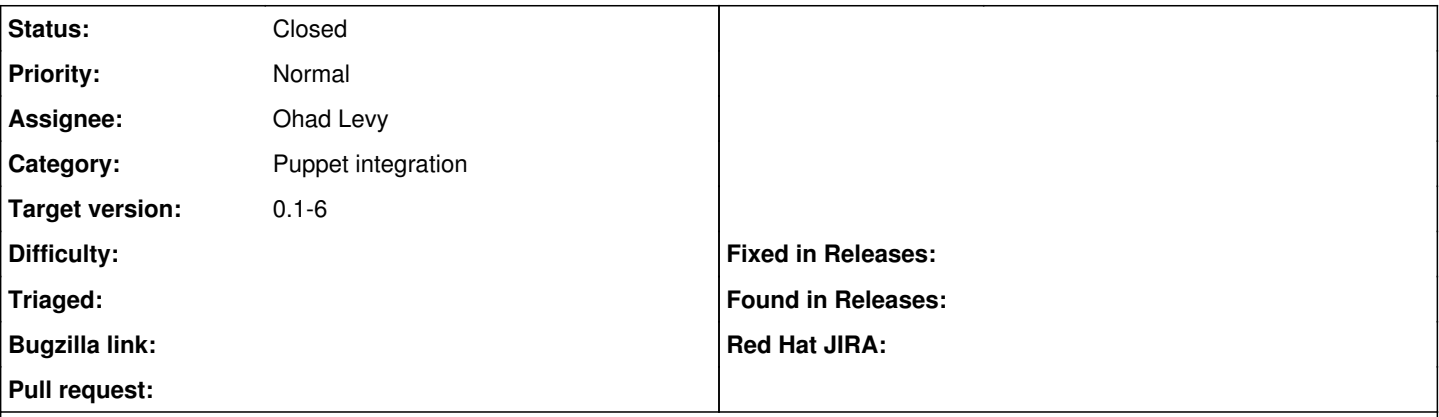

### **Description**

When running the task puppet:import:hosts and facts the facts related to each host found are not imported into the system and therefore no information is avaiable in the statistics page. Other problem related to this, is that the inventory functionality becomes unavaiable.

The following messages appears in the log

Processing StatisticsController#index (for x.x.x.x at 2010-06-16 16:10:10) [GET] Parameters: {"action"=>"index", "controller"=>"statistics"} Couldn't find Operatingsystem without an ID Rendering template within layouts/standard Completed in 17ms (View: 13, DB: 5) | 200 OK [\[http://abc.def.com/statistics\]](http://abc.def.com/statistics)

Commenting the line **self.respond\_to?("merge\_facts") ? merge\_facts(facts.values) : self.setfacts(facts.values)** inside the src/app/models/host.rb file, seems to solve the problem. However, I have not done any futher investigation of the collateral effects of this.

## **Related issues:**

Has duplicate Foreman - Bug #391: No Inventory data within UI **Duplicate 09/30/2010**

## **Associated revisions**

## **Revision 49f31762 - 08/16/2010 01:57 PM - Ohad Levy**

Partial fix for refs #336, a host needs to be saved after new facts are imported

## **History**

#### **#1 - 07/13/2010 01:17 PM - Mohit Chawla**

I am getting the same error when trying to view Statistics. But information under hosts, reports, audit & facts otherwise are rendered perfectly with the correct information being displayed.

## production.log:

Parameters: {"action"=>"index", "controller"=>"statistics"} Couldn't find Operatingsystem without an ID Rendering template within layouts/standard Completed in 79ms (View: 42, DB: 3) | 200 OK [https://localhost/statistics]

...and an error "No Inventory data has been found - add some hosts and facts and try again" is displayed on the web interface.

Haven't tried the fix suggested above.

### **#2 - 07/14/2010 02:34 PM - Ohad Levy**

- *Status changed from New to Need more information*
- *Priority changed from High to Normal*

I'm a bit puzzled how commenting this line solved the problem, that is the line which actually save the facts to the db....

do you have any error trace?

#### **#3 - 07/14/2010 03:22 PM - Gustavo Soares**

The error trace that I have is the one that I use when I've created the issue.

When I were debuging this, I saw that the merge\_fact were messing with the facts object. I've put some "puts" in the code and saw that the values of the fact became empty, after the execution of the line that I've commented. So, no facts were being actually imported to the db.

Sorry, I didn't included this information in the original post.

Ohad Levy wrote:

I'm a bit puzzled how commenting this line solved the problem, that is the line which actually save the facts to the db....

do you have any error trace?

## **#4 - 07/14/2010 03:27 PM - Ohad Levy**

hmm... does running the rake task produce any error? does it give any other input with --trace?

#### **#5 - 07/14/2010 03:28 PM - Ohad Levy**

hmm... can you try changing that line to:

respond\_to?("merge\_facts") ? self.merge\_facts(facts.values) : self.setfacts(facts.values)

## **#6 - 07/14/2010 03:54 PM - Gustavo Soares**

no error is produced when running the task.

Ohad Levy wrote:

hmm... does running the rake task produce any error? does it give any other input with --trace?

## **#7 - 07/14/2010 03:55 PM - Gustavo Soares**

ok, I'll do that and place here the output.

Ohad Levy wrote:

hmm... can you try changing that line to:

[...]

## **#8 - 07/14/2010 05:40 PM - Gustavo Soares**

It hasn't worked. Here is the output.

[puppet@localhost models]\$ rake puppet:import:hosts\_and\_facts dir=/mnt/puppet/yaml/facts RAILS\_ENV="production" (in /opt/puppet/puppet-foreman) Importing from /mnt/puppet/yaml/facts Importing abc.globoi.com running importFact os\_name: CentOS --------------

os\_name:

I've put some "puts" in the code. As follow:

```
 def importFacts facts
       raise "invalid Fact" unless facts.is_a?(Puppet::Node::Facts)
       puts "running importFact" 
    os_name = fv(:operatingsystem)
```

```
    puts "os_name: #{os_name}" 
   puts "----------------
      # we are not importing facts for hosts in build state (e.g. waiting for a re-installation)
       raise "Host is pending for Build" if build
       time = facts.values[:_timestamp]
      time = time.to_time if time.is_a?(String)
       # we are not doing anything we already processed this fact (or a newer one)
    return true unless last_compile.nil? or (last_compile + 1.minute < time)
     self.last_compile = time
    # save all other facts - pre 0.25 it was called setfacts
    # Commented due to bug when importing facts
   #self.respond to?("merge facts") ? merge facts(facts.values) : self.setfacts(facts.values)
    respond_to?("merge_facts") ? merge_facts(facts.values) : self.setfacts(facts.values)
    os_name = fv(:operatingsystem)
     puts "os_name: #{os_name}" 
     # we want to import other information only if this host was never installed via Foreman
```
Notice that in the output of the rake import command the fact for the os name (as all the others) is empty after execution of "respond\_to?("merge\_facts") ? merge\_facts(facts.values) : self.setfacts(facts.values)"

Cheers

Gustavo Soares wrote:

ok, I'll do that and place here the output.

populateFieldsFromFacts if installed\_at.nil?

Ohad Levy wrote:

hmm... can you try changing that line to:

[...]

### **#9 - 07/15/2010 04:54 AM - Mohit Chawla**

I tried both of the fixes suggested above. And in my case they give the same output. Statistics do get displayed, but the OS is detected only for one machine. The other two are virtual machines on a separate host, and their OS is not displayed.

production.log

```
Processing StatisticsController#index (for ::1 at 2010-07-15 09:11:15) [GET]
   Parameters: {"action"=>"index", "controller"=>"statistics"}
skipped  as it has has no label
Rendering template within layouts/standard
Rendering statistics/index
Completed in 111ms (View: 53, DB: 17) | 200 OK [https://localhost/statistics]
```
#### **#10 - 07/15/2010 10:45 AM - Mohit Chawla**

Ok, this will probably help you guys diagnose the exact issue. I tried 0.1-4 and by default, statistics are displayed (although os is not displayed for the virtual machines, on the brighter side though everything else is and I can create the OS for them easily!).

On the other hand, the nightly build/source/deb of 0.1-5 show same behavior as suggested by the bug.

### **#11 - 07/15/2010 12:10 PM - Ohad Levy**

Mohit Chawla wrote:

I tried both of the fixes suggested above. And in my case they give the same output. Statistics do get displayed, but the OS is detected only for one machine. The other two are virtual machines on a separate host, and their OS is not displayed.

production.log [...]

did you try with this exact line: (note the "self")

respond\_to?("merge\_facts") ? self.merge\_facts(facts.values) : self.setfacts(facts.values)

#### if it doesnt work, please upload an example fact file (from /varl/lib/puppet/yaml/facts dir)

what is your puppet version?

## **#12 - 07/15/2010 12:54 PM - Mohit Chawla**

*- File sample.yaml added*

Yes, I am using the exact same line as you suggested.

I am attaching a fact file.

Puppet version is 0.25.5

### **#13 - 07/15/2010 02:36 PM - Gustavo Soares**

I am using puppet version 0.25.1.

I also have some virtual machines (XEN) and I am getting the Operating System value correct. What I don't get is the Model, in the Hosts page.

Mohit Chawla wrote:

Yes, I am using the exact same line as you suggested.

I am attaching a fact file.

Puppet version is 0.25.5

### **#14 - 07/15/2010 05:02 PM - Mohit Chawla**

### Gustavo Soares wrote:

I am using puppet version 0.25.1.

I also have some virtual machines (XEN) and I am getting the Operating System value correct. What I don't get is the Model, in the Hosts page.

Mohit Chawla wrote:

Yes, I am using the exact same line as you suggested.

I am attaching a fact file.

Puppet version is 0.25.5

Hi Gustavo, can you check the value of the lsbdistrelease fact in one of your fact files ? If its something like \*id001 or the like, then the host.rb needs to be slightly modified. You can check the file on github or in your directory, line number 278, as told by Ohad.

## **#15 - 07/15/2010 06:10 PM - Gustavo Soares**

*- File sample\_yaml.yaml added*

Mohit Chawla wrote:

Gustavo Soares wrote:

I am using puppet version 0.25.1.

I also have some virtual machines (XEN) and I am getting the Operating System value correct. What I don't get is the Model, in the Hosts page.

Mohit Chawla wrote:

Hi Mohit! The fact that you asked me to check doesn't exist in my fact file.

I have attached an example here. I have manually edited the IP address and the mac address within the file.

Yes, I am using the exact same line as you suggested.

I am attaching a fact file.

Puppet version is 0.25.5

Hi Gustavo, can you check the value of the lsbdistrelease fact in one of your fact files ? If its something like \*id001 or the like, then the host.rb needs to be slightly modified. You can check the file on github or in your directory, line number 278, as told by Ohad.

### **#16 - 07/15/2010 06:34 PM - Mohit Chawla**

Gustavo, that's probably where the problem lies as the logic in host.rb depends on the lsb related facts in some way. See here:

```
 os_name = fv(:operatingsystem)
       if orel = fv(:lsbdistrelease) || fv(:operatingsystemrelease)
           major, minor = orel.split(".")
    minor || = "      self.os = Operatingsystem.find_or_create_by_name_and_major_and_minor os_name, major, minor
       end
       modelname = fv(:productname) || fv(:model)
       self.model = Model.find_or_create_by_name(modelname.strip) if model.nil? and not modelname.empty?
```
from<http://github.com/ohadlevy/foreman/blob/develop/app/models/host.rb>

But then you have problem with the model not the os, either way the solution lies somewhere in there. :)

## **#17 - 07/15/2010 08:38 PM - Gustavo Soares**

I'm a bit puzzled... since the if with the Isbdistrelease.. fact has an "or" operator.. so I if it will get the value from operatingsystemrelease, which I do have in my yaml file.

Cheers,

#### Mohit Chawla wrote:

Gustavo, that's probably where the problem lies as the logic in host.rb depends on the lsb related facts in some way. See here:

[...]

from<http://github.com/ohadlevy/foreman/blob/develop/app/models/host.rb>

But then you have problem with the model not the os, either way the solution lies somewhere in there. :)

## **#18 - 07/16/2010 03:25 AM - Ohad Levy**

Gustavo Soares wrote:

I'm a bit puzzled... since the if with the Isbdistrelease.. fact has an "or" operator.. so I if it will get the value from operatingsystemrelease, which I do have in my yaml file.

Operatingsystem will not save if the value of the major is not numerical, if lsbrelease is present, but not a number, it will not save the os.

I'm guessing we need to check if lsbdistrelease is present and is a number, otherwise use the operatingsystemrelease.

## **#19 - 07/16/2010 10:06 AM - Mohit Chawla**

Here's the chain of actions I have followed:

1) Uncomment the following line in app/models/host.rb

self.respond\_to?("merge\_facts") ? merge\_facts(facts.values) : self.setfacts(facts.values)

and then, do

rake puppet:import:hosts\_and\_facts RAILS\_ENV=production

I think this forces the PopulateFieldsFromFacts method to well, populate the fields.

Adding the following line and importing again, doesn't have any further effect:

```
    respond_to?("merge_facts") ? self.merge_facts(facts.values) : self.setfacts(facts.values)
```
#### 2) Replace the following block:

```
 os_name = fv(:operatingsystem)
      if orel = fv(:lsbdistrelease) || fv(:operatingsystemrelease)
           major, minor = orel.split(".")
     minor ||=  ""
     self.os = Operatingsystem.find_or_create_by_name_and_major_and_minor os_name, major, minor
       end
```
with

```
 os_name = fv(:operatingsystem)
          orel = fv(:operatingsystemrelease)
           major = orel
     minor ||= "self.os = Operatingsystem.find_or_create_by_name_and_major_and_minor os_name, major, minor
       end
```
and in the operatingsystem.rb, comment the following lines as:

```
#validates_numericality_of :major
#validates_numericality_of :minor, :allow_nil => true, :allow_blank => true
```
#### And then importing facts. No effect.

#### 3) Comment these lines in host.rb:

return true unless last\_compile.nil? or (last\_compile + 1.minute < time)

self.last\_compile = time

and repeat the import process. Unpredictable behavior (that's because as you can see I am not able to debug the code properly).

Clearly I will do good if I just wait for the next release or learn at least some code! :)

#### **#20 - 07/16/2010 11:40 PM - Gustavo Soares**

So, I've spent the whole day investigating this problem and learning some gotchas of the ruby and rails :)

```
1) New Server
```
When a fresh new server is shown in foreman interface, I "DO" need the line self.respond to?("merge facts") ? merge facts(facts.values) : self.setfacts(facts.values) to

be able to import the facts to the database. Ohad, you were right. However, no information about the OS and Model are saved in the db.

After, runing the rake task over and over again.. I've noticed (**I don't know why**) that after the method that I mentioned above is called something happens to the fv method. Every call to this method (let's say **os\_name = fv(:operatingsystem)**) returns a nil object. I've watched the rails log (debug=true) and I have seen the query that is made to the db. I've issued the query on the mysql and It works.

mysql> SELECT fact\_values.value FROM `fact\_values` INNER JOIN `fact\_names` ON `fact\_names`.id = `fact\_values`.fact\_name\_id WHERE (`fact\_values`.host\_id = 504 AND (fact\_names.name = 'operatingsystem')) LIMIT 1;

 $=$  | value |  $\equiv$  | CentOS |

------

1 row in set (0.00 sec)

I have absolutely know idea why this happens.. and I also lack some more ruby/rails experience to give a better answer to this. Since I need this problem solved, I've done this:

#### changed the method below from:

```
def self.importHostAndFacts yaml
        facts = YAML::load yaml
       return false unless facts.is_a?(Puppet::Node::Facts)
```

```
h=find_or_create_by_name(facts.name)
```

```
    h.save(false) if h.new_record?
        h.importFacts(facts)
    end
to:
def self.importHostAndFacts yaml
        facts = YAML::load yaml
     return false unless facts.is_a?(Puppet::Node::Facts)
h=find_or_create_by_name(facts.name)
        h.save(false) if h.new_record?
        h.importFacts(facts)
        h.populateFieldsFromFacts if h.installed_at.nil?
    end
```
I know, I am calling the method populateFieldsFromFacts twice.. and this is ulgy.. but as I said before, this need further investigation.

With this ugly patch, I was able to save de OS on db. However, the model of the virtual machine were still not being saved.

2) Model for virtual machines

Some machines that I have are actually XEN virtual machines. Facter, doesn't return a model in this case. But, there is a fact called is\_virtual, that is true when the machine is virtual.. and false otherwise. So, I have changed the method populateFieldsFromFacts to this<http://pastie.org/1048020>

I also need to learn some code :) I am more used to phython and django, but I do need to learn some ruby and rails!! :)

Cheers, Gus

Mohit Chawla wrote:

Here's the chain of actions I have followed:

1) Uncomment the following line in app/models/host.rb

[...]

and then, do

[...]

I think this forces the PopulateFieldsFromFacts method to well, populate the fields.

Adding the following line and importing again, doesn't have any further effect:

[...]

2) Replace the following block:

[...]

with

[...]

and in the operatingsystem.rb, comment the following lines as:

[...]

And then importing facts. No effect.

3) Comment these lines in host.rb:

[...]

and repeat the import process. Unpredictable behavior (that's because as you can see I am not able to debug the code properly).

Clearly I will do good if I just wait for the next release or learn at least some code! :)

### **#21 - 08/12/2010 11:55 AM - Henning Henkel**

*- File tvvvgslerp100.some-company.ads.yaml added*

#### Hi Ohad,

as agreed on irc, here is the fact file from the rhel 5 machine.

Cheers

Henning

## **#22 - 09/01/2010 07:42 AM - Ohad Levy**

- *Category set to Puppet integration*
- *Assignee set to Ohad Levy*
- *Target version set to 0.1-6*

## **#23 - 09/01/2010 07:44 AM - Ohad Levy**

can anyone confirm that the attached fixed the issue of facts not being imported?

the lsb and operating system issue is still standing.

## **#24 - 09/20/2010 10:08 AM - Ohad Levy**

#### *- Status changed from Need more information to Closed*

the patch above seems to resolve the issue, please reopen if any problem still occurs.

## **#25 - 03/31/2012 03:28 AM - apoeleh apoeleh**

*Spam deleted by administrator.*

## **#26 - 03/31/2012 06:25 AM - unisiisis unisiisis**

*Spam deleted by administrator.*

### **#27 - 04/18/2012 06:02 AM - apoeleh apoeleh**

*Spam deleted by administrator.*

## **#28 - 07/05/2012 03:25 AM - jaffa wify**

*Spam deleted by administrator.*

## **#29 - 12/08/2012 09:54 AM - nitin khare**

*Spam deleted by administrator.*

## **#30 - 12/08/2012 09:57 AM - nitin khare**

*Spam deleted by administrator.*

## **#31 - 01/01/2013 02:02 PM - nitin khare**

*Spam deleted by administrator.*

## **#32 - 01/25/2013 02:42 PM - nitin khare**

*Spam deleted by administrator.*

## **#33 - 03/27/2013 11:37 AM - nitin khare**

*Spam deleted by administrator.*

## **#34 - 04/03/2013 05:38 AM - kenvic99 kenvic99**

*Spam deleted by administrator.*

## **#35 - 06/26/2013 09:14 AM - nitin khare**

*Spam deleted by administrator.*

## **#36 - 05/12/2014 09:56 AM - Liz Anderson**

Thanks for everything guys

#### **#37 - 01/30/2015 02:55 PM - Anonymous**

*Spam deleted by administrator.*

**#38 - 02/06/2015 04:36 AM - Anonymous** *Spam deleted by administrator.*

**#39 - 02/06/2015 04:37 AM - Anonymous** *Spam deleted by administrator.*

**#40 - 02/11/2015 11:34 AM - boxer rulz** Removed by a Redmine administrator.

**#41 - 02/11/2015 11:39 AM - max well** Removed by a Redmine administrator.

**#42 - 02/11/2015 11:45 AM - abby john** Removed by a Redmine administrator.

**#43 - 02/11/2015 11:52 AM - david lee** Removed by a Redmine administrator.

**#44 - 02/11/2015 11:56 AM - Adam Daved** Removed by a Redmine administrator.

**#45 - 02/11/2015 12:11 PM - david lee** Removed by a Redmine administrator.

**#46 - 02/11/2015 12:13 PM - abby john** Removed by a Redmine administrator.

**#47 - 02/11/2015 01:14 PM - Adam Daved** Removed by a Redmine administrator.

**#48 - 02/11/2015 01:19 PM - boxer rulz** Removed by a Redmine administrator.

**#49 - 02/11/2015 01:21 PM - max well** Removed by a Redmine administrator.

**#50 - 02/11/2015 01:23 PM - david lee** Removed by a Redmine administrator.

**#51 - 02/11/2015 01:24 PM - abby john** Removed by a Redmine administrator.

**#52 - 02/11/2015 01:38 PM - boxer rulz** Removed by a Redmine administrator.

**#53 - 02/11/2015 01:44 PM - max well** Removed by a Redmine administrator.

**#54 - 02/11/2015 01:59 PM - abby john** Removed by a Redmine administrator.

**#55 - 02/11/2015 02:04 PM - Adam Daved** Removed by a Redmine administrator.

## **#56 - 02/11/2015 02:04 PM - Adam Daved**

Removed by a Redmine administrator.

**#57 - 02/11/2015 02:09 PM - max well** Removed by a Redmine administrator.

**#58 - 02/11/2015 02:33 PM - max well** Removed by a Redmine administrator.

**#59 - 02/11/2015 02:35 PM - abby john** Removed by a Redmine administrator.

**#60 - 02/11/2015 02:57 PM - Adam Daved** Removed by a Redmine administrator.

**#61 - 02/11/2015 02:58 PM - max well** Removed by a Redmine administrator.

**#62 - 02/11/2015 02:58 PM - Adam Daved** Removed by a Redmine administrator.

**#63 - 02/11/2015 03:17 PM - zaib tyba** Removed by a Redmine administrator.

**#64 - 02/11/2015 04:08 PM - under tacker** Removed by a Redmine administrator.

**#65 - 02/11/2015 04:10 PM - boxer rulz** Removed by a Redmine administrator.

**#66 - 02/11/2015 04:18 PM - boxer rulz** Removed by a Redmine administrator.

**#67 - 02/11/2015 04:23 PM - boxer rulz** Removed by a Redmine administrator.

**#68 - 02/11/2015 04:26 PM - under tacker** Removed by a Redmine administrator.

**#69 - 02/11/2015 04:30 PM - boxer rulz** Removed by a Redmine administrator.

**#70 - 02/11/2015 04:30 PM - zaib tyba** Removed by a Redmine administrator.

**#71 - 02/11/2015 04:31 PM - zaib tyba** Removed by a Redmine administrator.

**#72 - 02/11/2015 04:40 PM - Adam Daved** Removed by a Redmine administrator.

**#73 - 02/11/2015 04:40 PM - Adam Daved** Removed by a Redmine administrator.

**#74 - 02/11/2015 05:31 PM - Adam Daved** Removed by a Redmine administrator.

## **#75 - 02/11/2015 05:32 PM - Adam Daved**

Removed by a Redmine administrator.

## **#76 - 02/11/2015 05:33 PM - Adam Daved**

Removed by a Redmine administrator.

## **#77 - 03/04/2015 07:04 AM - albetjacko albetjacko**

Removed by a Redmine administrator.

## **#78 - 03/11/2015 08:09 AM - jamesboded jamesboded**

Removed by a Redmine administrator.

## **#79 - 03/12/2015 06:57 AM - deliciasjame deliciasjame**

Removed by a Redmine administrator.

## **Files**

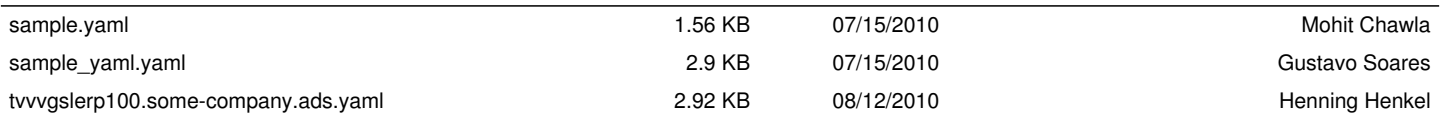